## **ibec\_ftp\_Connect**

## **Description**

ibec ftp Connect establishes connection to the FTP server.

## **Syntax**

```
 function ibec_ftp_Connect(FTPSession : variant) : boolean;
```
ibec ftp Connect establishes a connection to the FTP server with options defined by the ibec ftp OpenSession function and returns TRUE in case of success. Otherwise it returns FALSE.

## **Example**

```
FTPSession = ibec ftp OpenSession('HostName=myftpserver.com; UserName=me;
Password=mysecret');
    try
      if (ibec_ftp_Connect(FTPSession)) then
      begin
        ...
      end;
    finally
     ibec ftp CloseSession(FTPSession);
    end;
```
From: <http://ibexpert.com/docu/> - **IBExpert** Permanent link: **[http://ibexpert.com/docu/doku.php?id=05-ibexpert-ibeblock-functions:05-16-ftp-server-functions:ibec\\_ftp\\_connect](http://ibexpert.com/docu/doku.php?id=05-ibexpert-ibeblock-functions:05-16-ftp-server-functions:ibec_ftp_connect)** Last update: **2023/05/08 11:21**

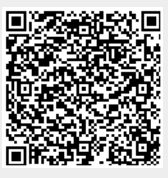